## Pico-Print 印刷手順

**RICOH** 

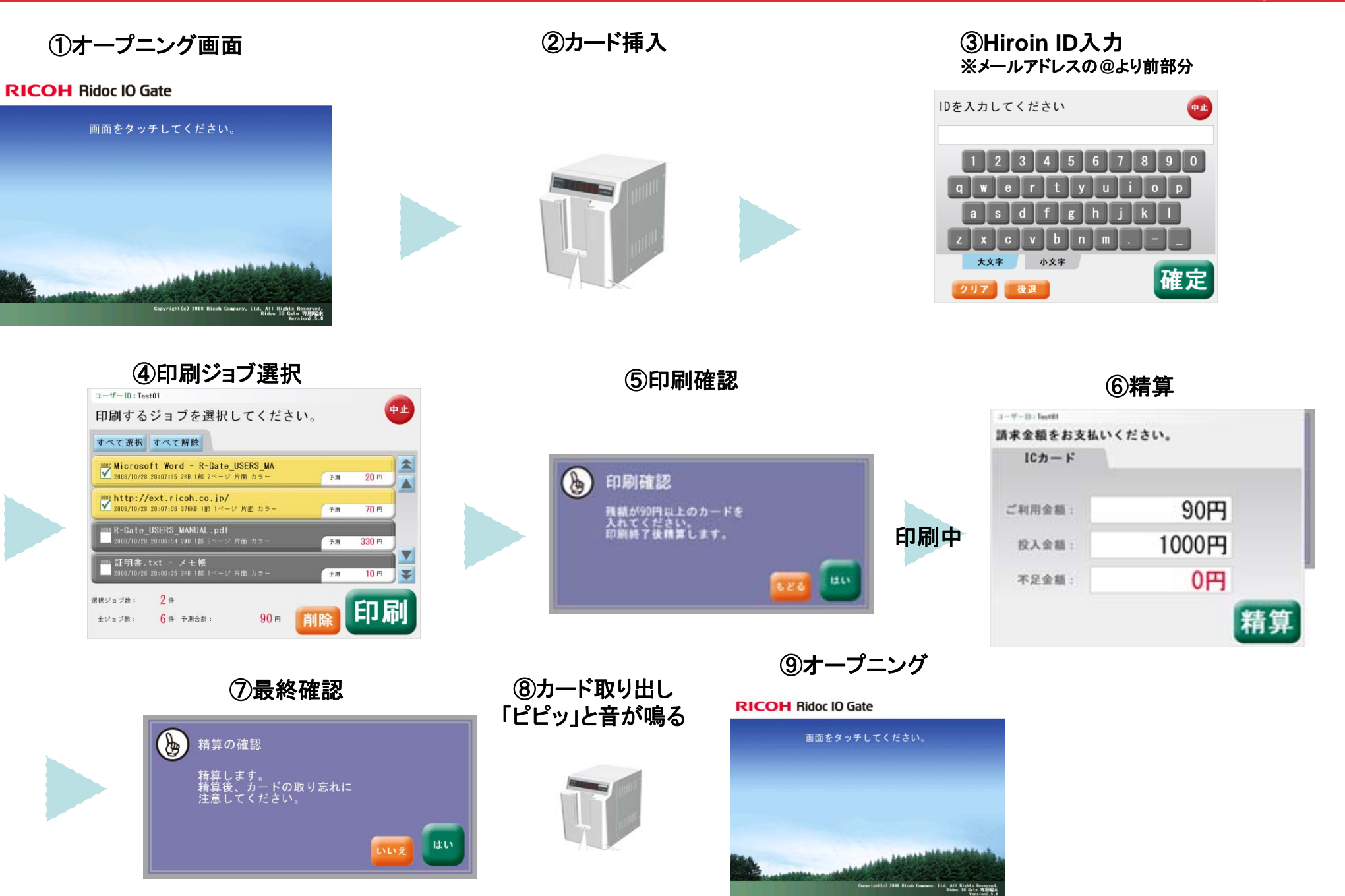